# **Unix Command Quick Reference**

### **Directory commands:**

1s - List files in the current directory

1s -1 - Long listing of files

1s - a - List all files, including *hidden files* (files beginning with a dot (.))

tree - Display files and directories in a directory tree format

cd *dir* - Change current working directory to *dir* 

cd . . - Change to the parent directory cd / - Change to the root directory

cd /x/y - Change to the y directory inside of the x directory off of the root directory

mkdir *dir* - Make a new empty directory (or folder) called *dir* 

rmdir *dir* - Remove an empty directory called *dir* 

#### File commands:

cat *file* - Outputs the contents of *file* to the screen

more *file* - Like cat, but one page at a time

less *file* - Like more, but better

cp **f1 f2** - Makes a copy of f1 named f2. Copies f1 into f2 if f2 is a directory

cp \*.js dir - Copies all files ending with .js into dir

cp  $\sim$ sbaker/z . - Copies the file z in the user **sbaker**'s home directory to the **current working directory (.)** 

mv **f1 f2** - Moves (renames) **f1** as **f2** 

mv \* .. - Moves all files (\*) in the current directory into the parent directory (..)

rm *file* - Removes (deletes) *file* 

# **Changing permissions:**

chmod sets file access privileges. Chmod is followed by a person/action/attribute flag, then the file-name(s)

Person Action Attribute
a (all) + (add) r (read)
u (user) - (remove) w (write)

g (group) = (set) x (execute/search directories)

o (others)

## examples:

chmod a+r *fn* - Make *fn* readable by everyone

chmod a+x \*.js - Make every JavaScript file "executable"

chmod a-w *fn* - Removes write access for *fn* 

chmod ug+r *fn* - Adds read access for user and group chmod og-rwx *fn* - Removes all access for group and others

chmod u=rwx, g=, o=r fn - Full access for user, none for group and read only for user

### Miscellaneous commands:

- Change your account password
chfn - Set your real-name on your account
man *command* - Read the on-line manual for *command* 

jove, vi, ne, nano, pico - Text-based text editors

kate, komodo, atom - Graphical GUI based text editors

### 1s -1 output decoded:

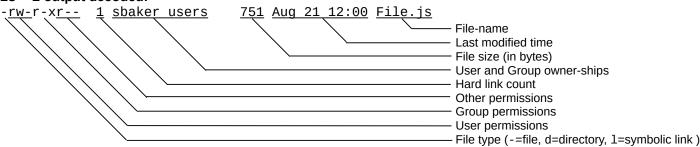